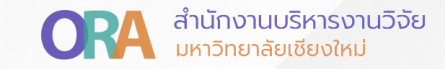

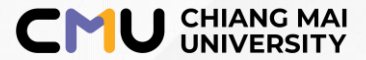

## **การส่งรายงานรอบ 6 เดือน กับ 12 เดือน ผ่านระบบ CMU Research**

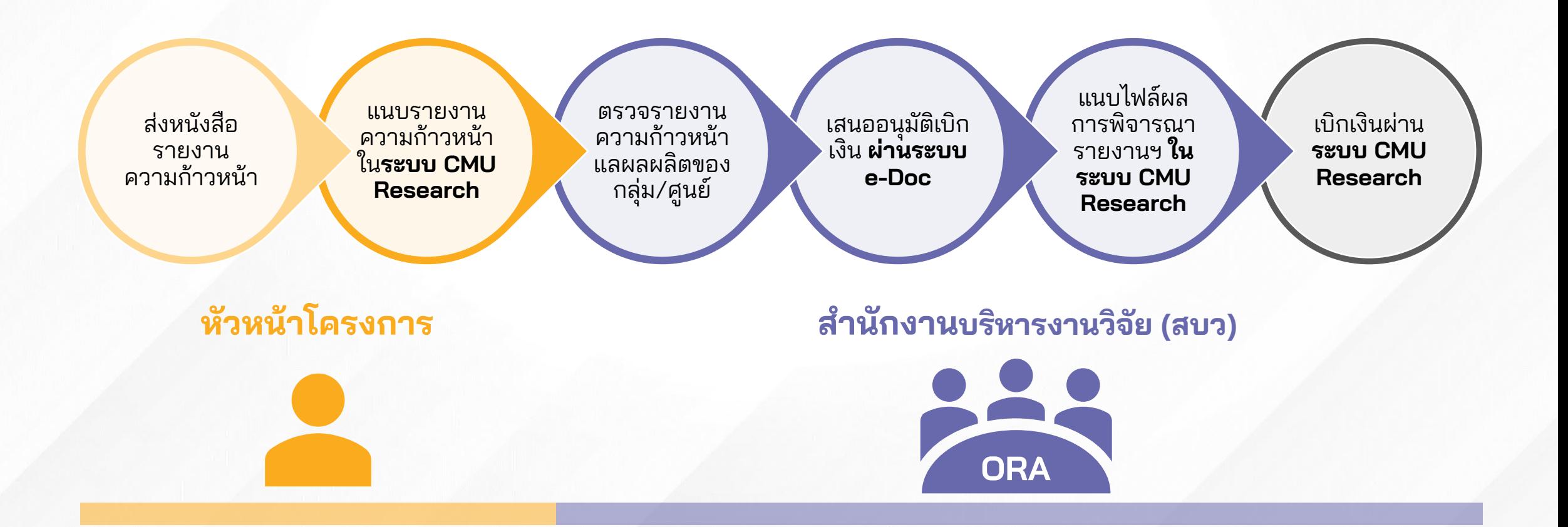

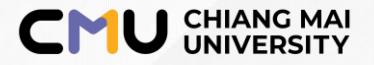

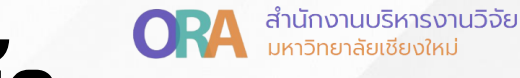

## **วิธีการ Submit รายงานความก้าวหน้า ในระบบ CMU Research**

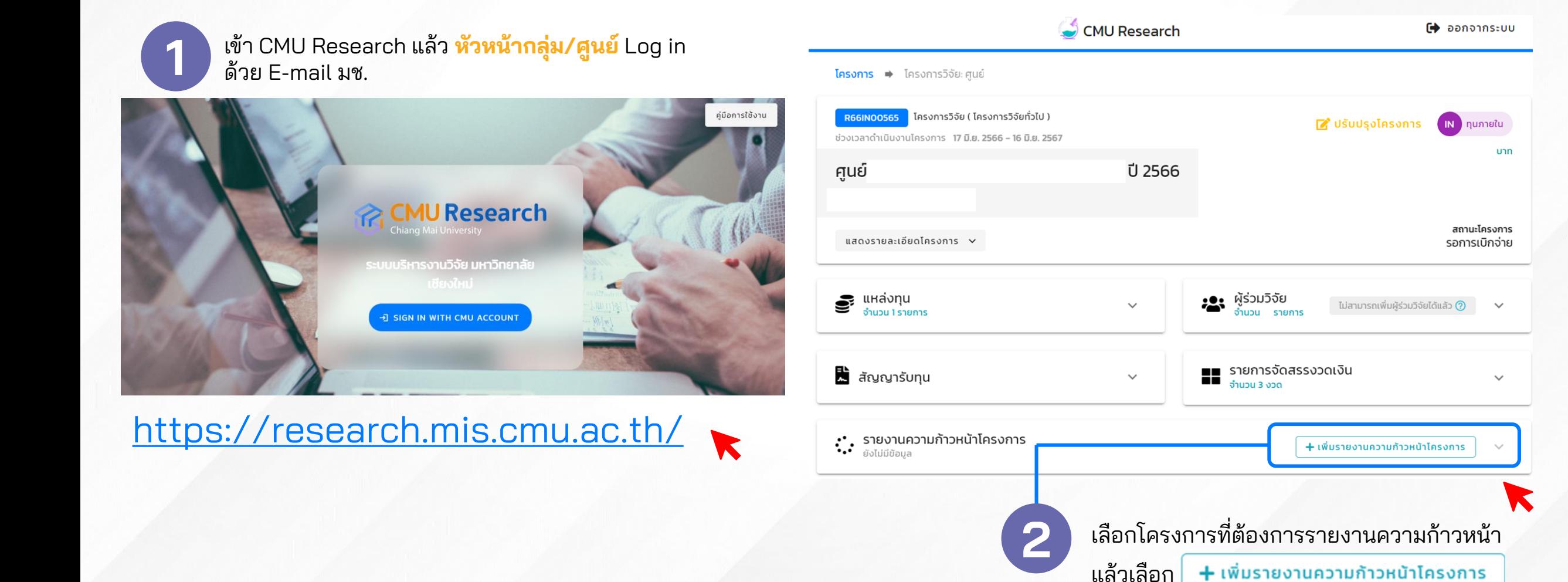

## **อัพโหลดเอกสารรายงานความก้าวหน้าของกลุ่ม/ศูนย์**

**3 อัพโหลดเอกสารประกอบรายงานความก้าวหน้า โดยเอกสารที่ต้องแนบประกอบด้วย**

**CMU CHIANG MAI ORA** สำนักงานบริหารงานวิจัย

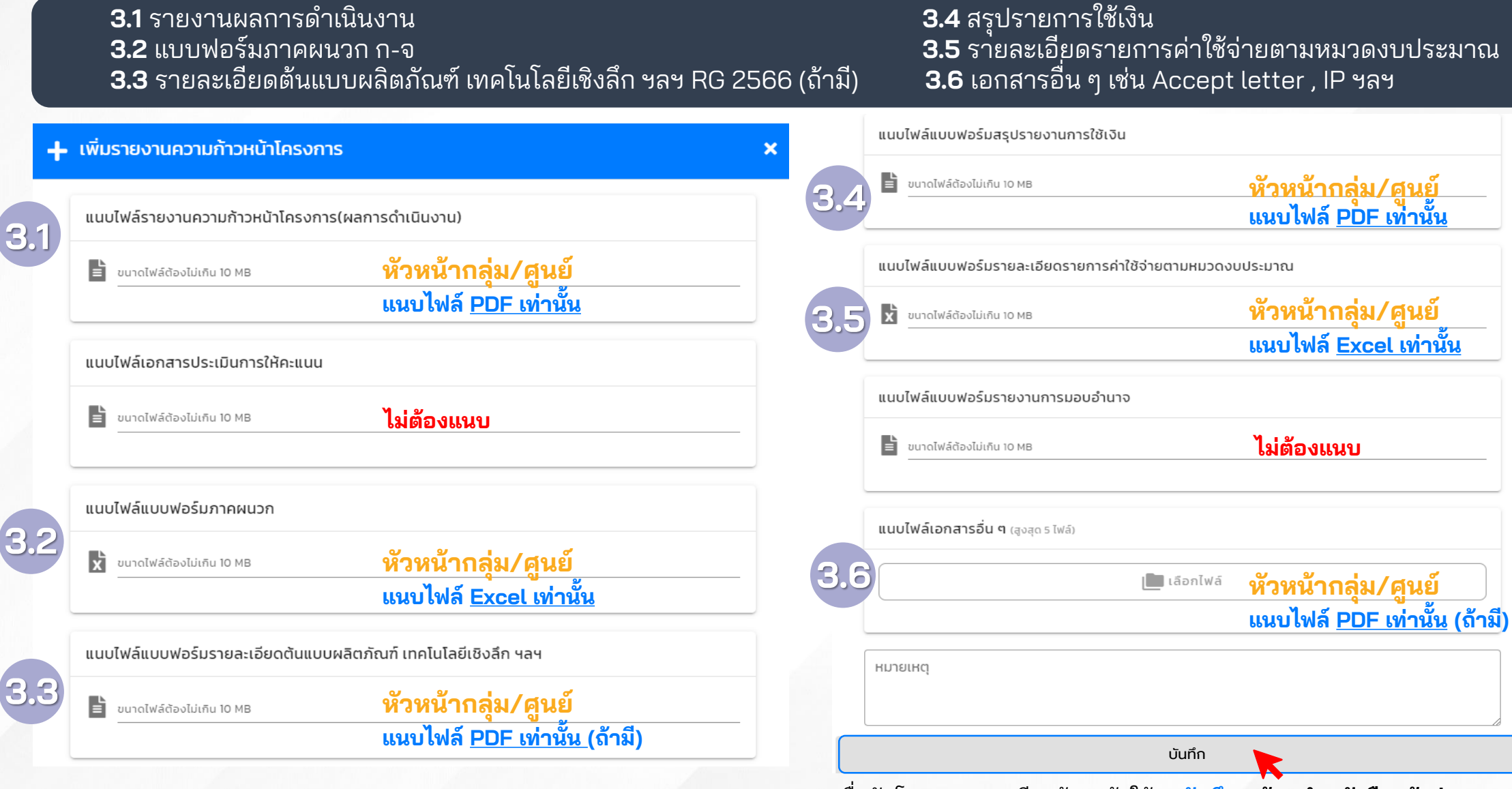

เมื่ออัพโหลดเอกสารเรียบร้อยแล้วให้กด**บันทึก พร้อมทำหนังสือแจ้งส่งรายงาน ความก้าวหน้าผ่านหน่วยงานต้นสังกัดมายัง สบว.**